# 実行時のメモリ構造(1) Jasminの基礎とフレーム内動作

#### 2002年5月19日 海谷 治彦

5/20改訂版

1

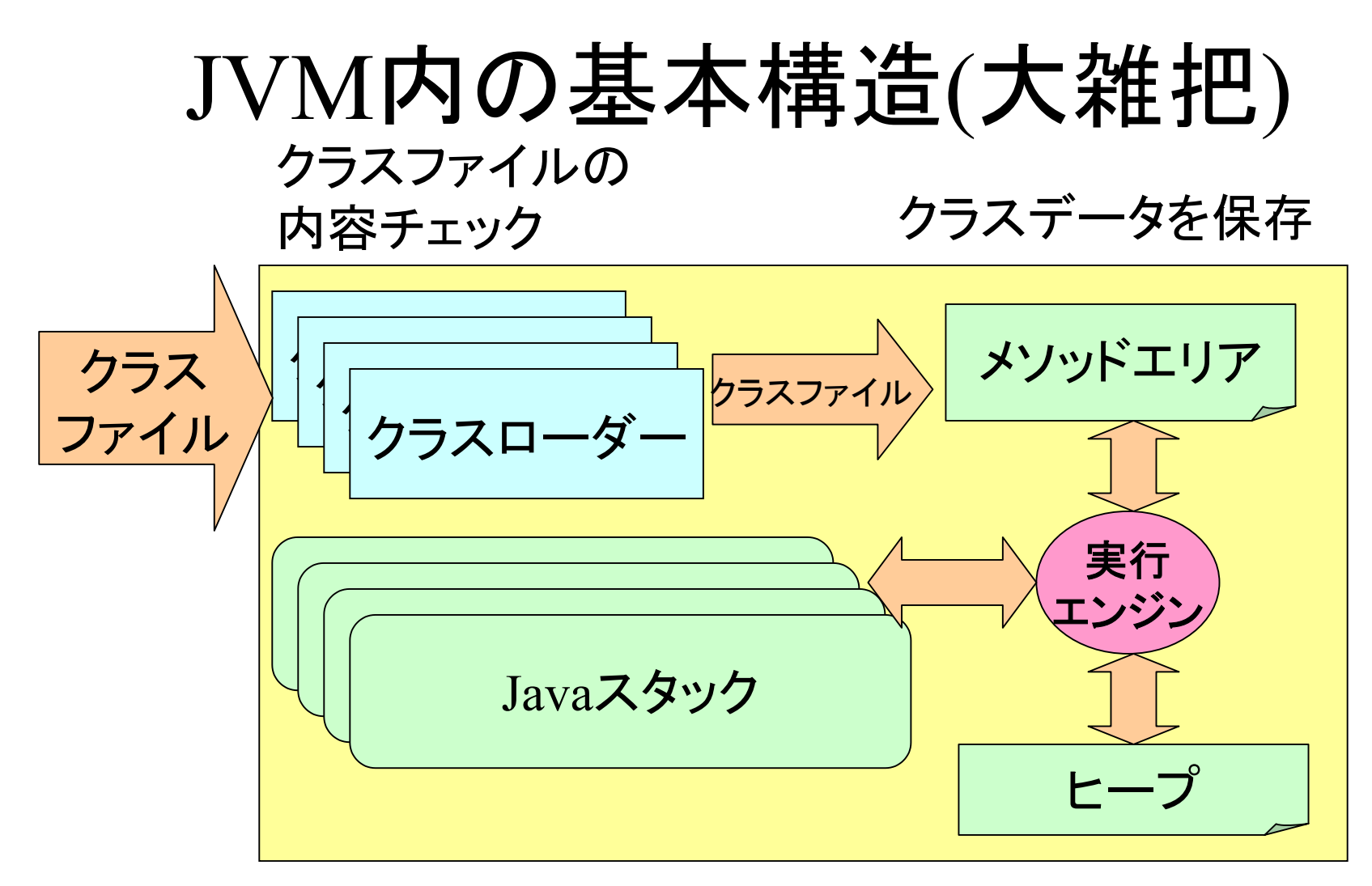

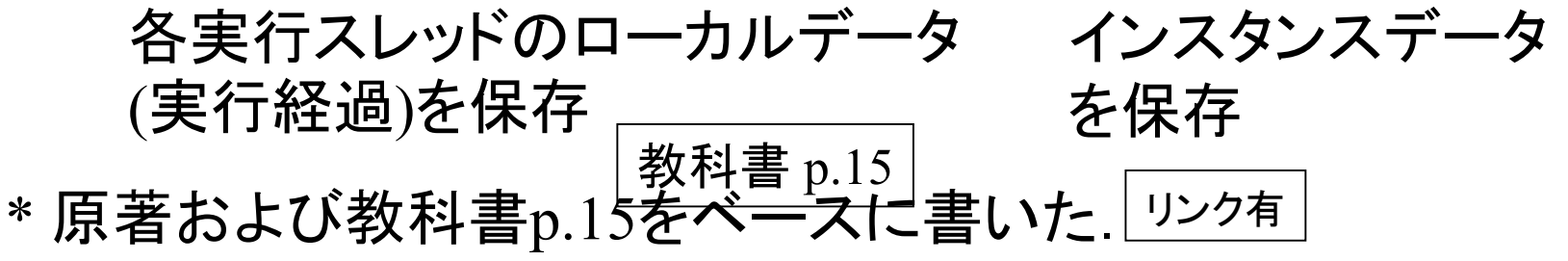

## Javaスタック内の構造

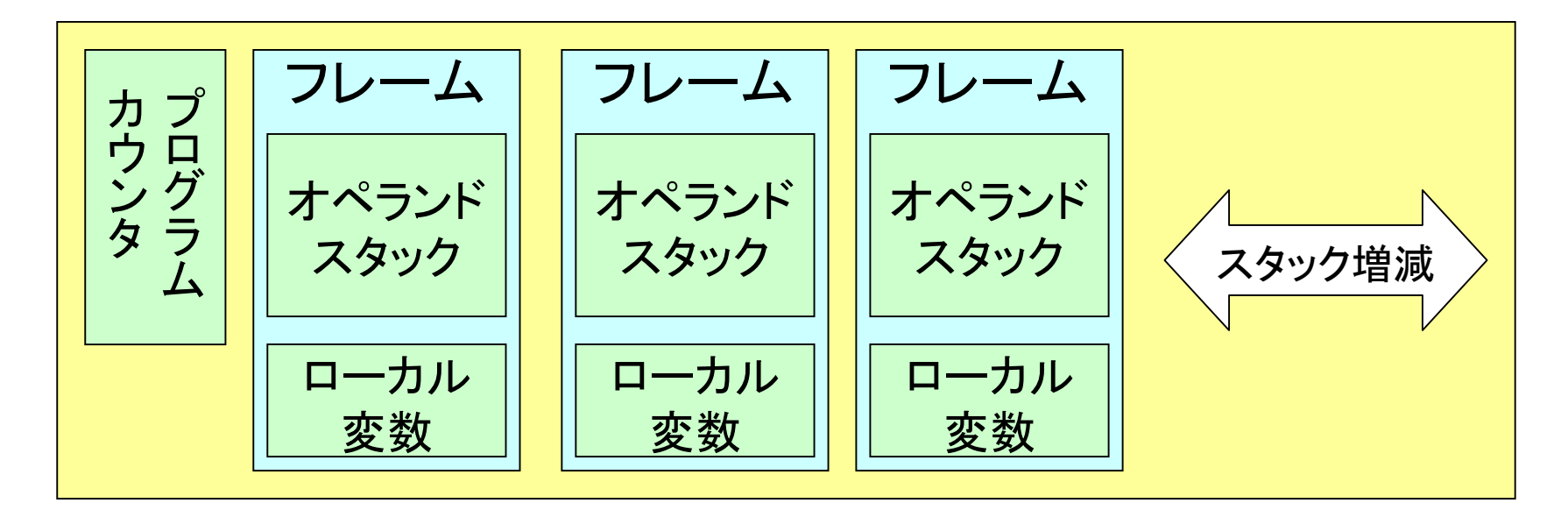

- •「フレーム」という要素のスタック.
- •フレームは,1回のメソッド呼び出しに対応.
- •フレーム内の計算のためにも,スタック(オペランドスタック) が利用されている.
- •詳細は「実行時の構造」の回にて. 例えば教科書 p.20の図

#### 本日のお題

- J V<sup>M</sup>のアセンブラ Jasminの概要を学ぶ 実行時の動作を追跡するのに必要な概念
- • フレーム内の動作を学ぶ
	- 一メソッド呼び出し内での計算を理解.

## 言語の高級・低級

- • 一般にマシンが直接解釈できる言語を低 級言語,人に読みやすい言語を高級言語 と呼ぶ.
- J av<sup>a</sup>回りの場合,
	- J ava
	- Jasmin や Oolong などのアセンブラ言語
	- J av<sup>a</sup>バイトコード

の順で低レベル化する.

# アセンブラ言語

- •• ほぼマシン語(ここではバイトコード)と一対 一対応している多少人に読みやすい形式 のプログラム記述形式.
- • マシン語にある命令やアドレス,ラベル等 を人の分かりやすいキーワードに置き換え ているだけ.
- • 本授業では,Jasminというアセンブラ言語 を使う.

#### 処理系と言語の関係 • 言語: プログラミング言語の種類のこと ソースコード: 主に高級言語で書いたプログラ ムのことを言う. アセンブラ: アセンブラ言語で書いたプログラ ム.

- • 処理系: 言語処理系のこと.
	- コンパイラ: ソースコードからマシン語への変 換プログラム.
	- アセンブラ: アセンブラからマシン語への変換 プログラム

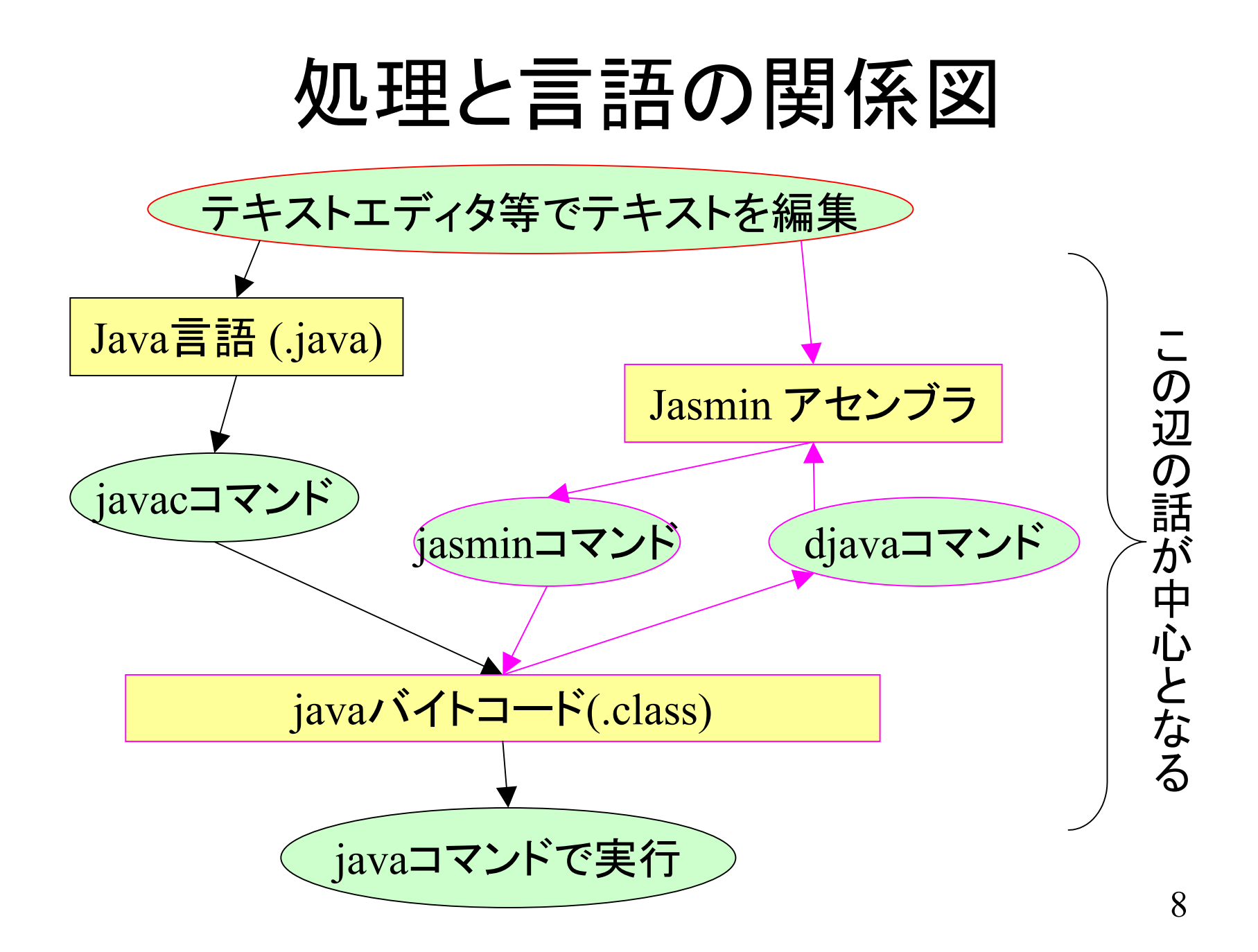

djavaコマンド

- • 逆アセンブルツール: すなわちマシン語か らアセンブラに変換するプログラム.
- •実体はjavaで書かれたプログラム
- • 典型的な使い方 **djava** なんとか**.class**

で標準出力にjasminアセンブラを出力.

- •教科書p.7付近参照.(ちょっと違う)
- •実演 (Iadd.java)

# javaとjasminの関係

- •メソッド・属性ほぼ一対一対応している.
- • jasminでは省略したデフォルト・コンストラク タの記述も出てくる.(ここは対応してない.)
- • jasminでも型がある,すなわち,バイトコー ドレベルでの型がある.(p.65)

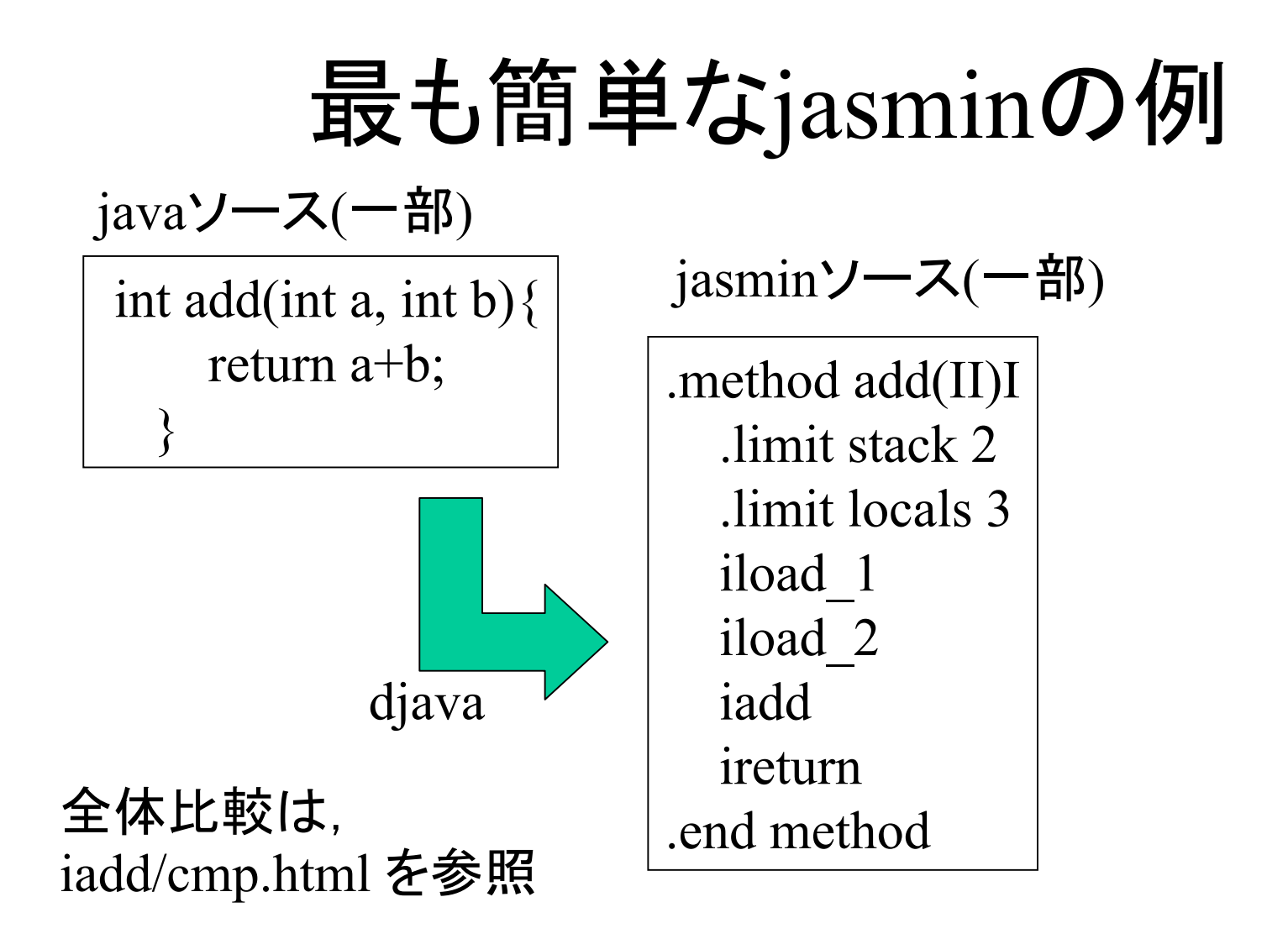

本日はフレーム内計算しかしないので, 他の部分には言及しない

# 良く似たjasminの例

javaソース(一部) int add2(int a, int b){ int c;  $c=a+b;$ return c; }

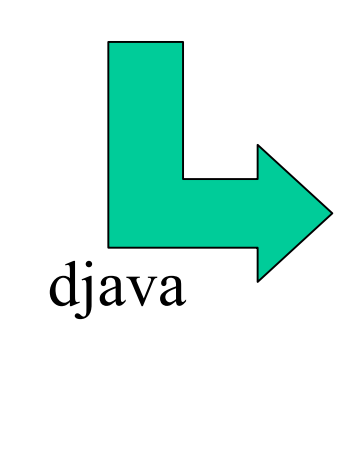

$$
jasmin 2 - Z(-B))
$$

.method add2(II)I .limit stack 2.limit locals 4iload\_1 iload\_2 iadd istore\_3 iload\_3 ireturn.end method

# jasminメソッドの基本構造(例)

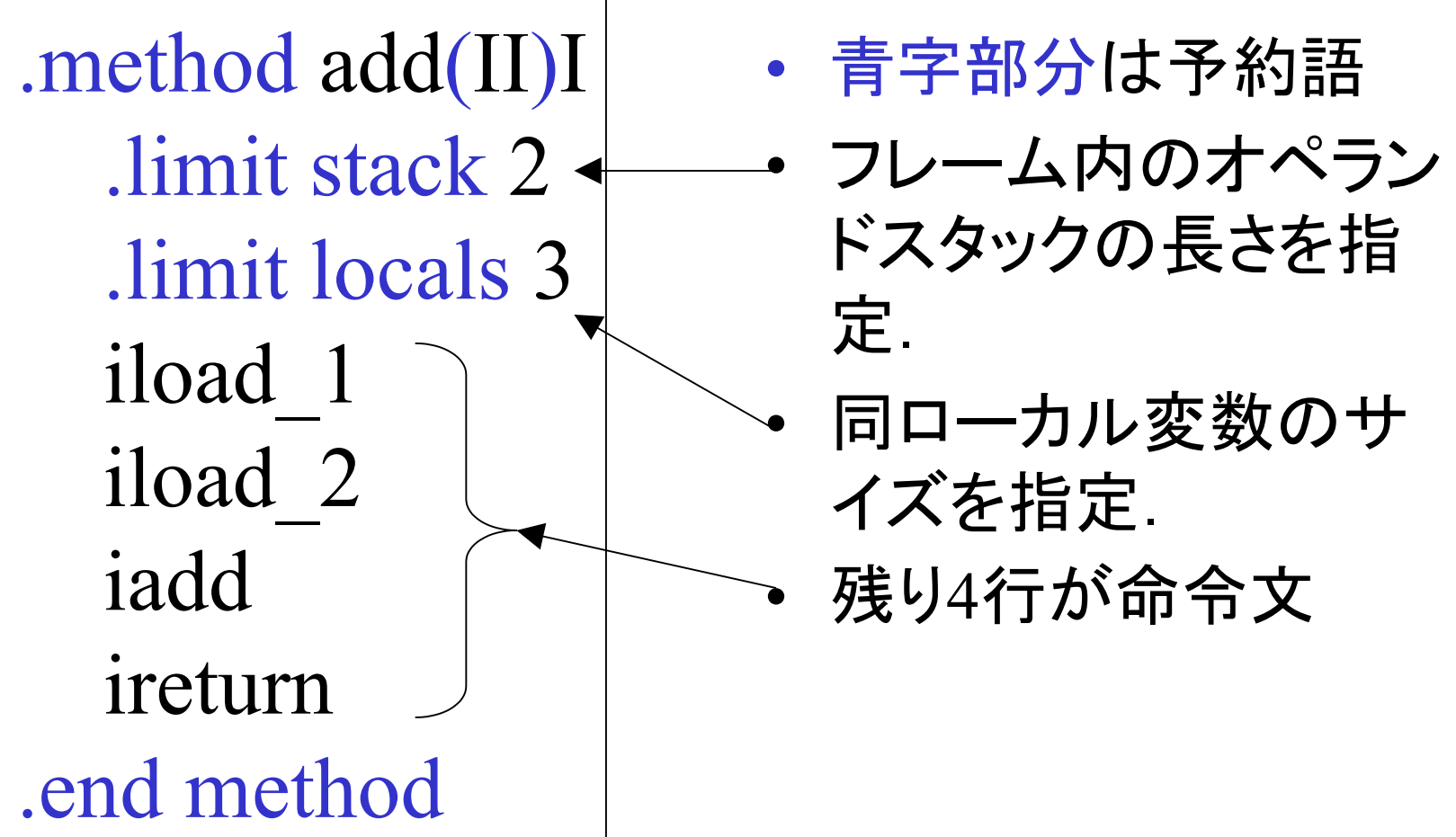

# jasminメソッドの引数(例)

.method add(II)I .limit stack 2.limit locals 3 iload\_1 iload\_2 iaddireturn.end method

- • (II)Iは引数と返り値の 型を規定.
	- II 整数が二つ
	- I 整数が1<sup>つ</sup>

int add(int a, int b){ return a+b; }<br>}

# jasminの基本型+ $\alpha$

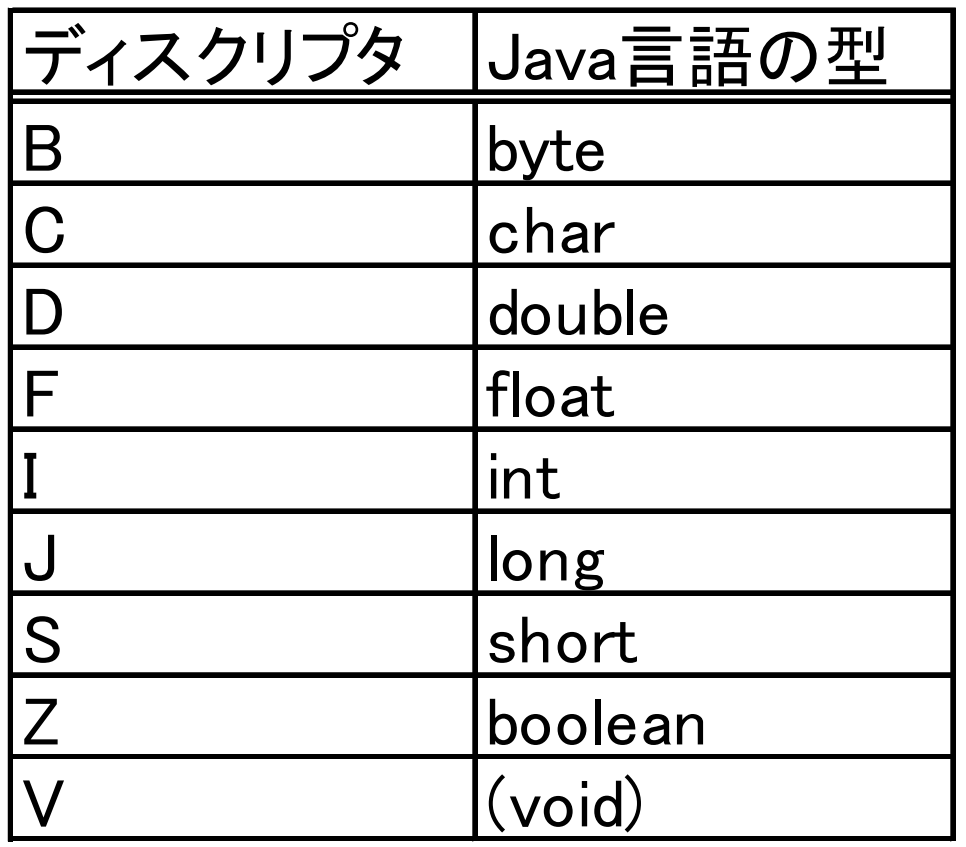

#### ローカル変数の対応

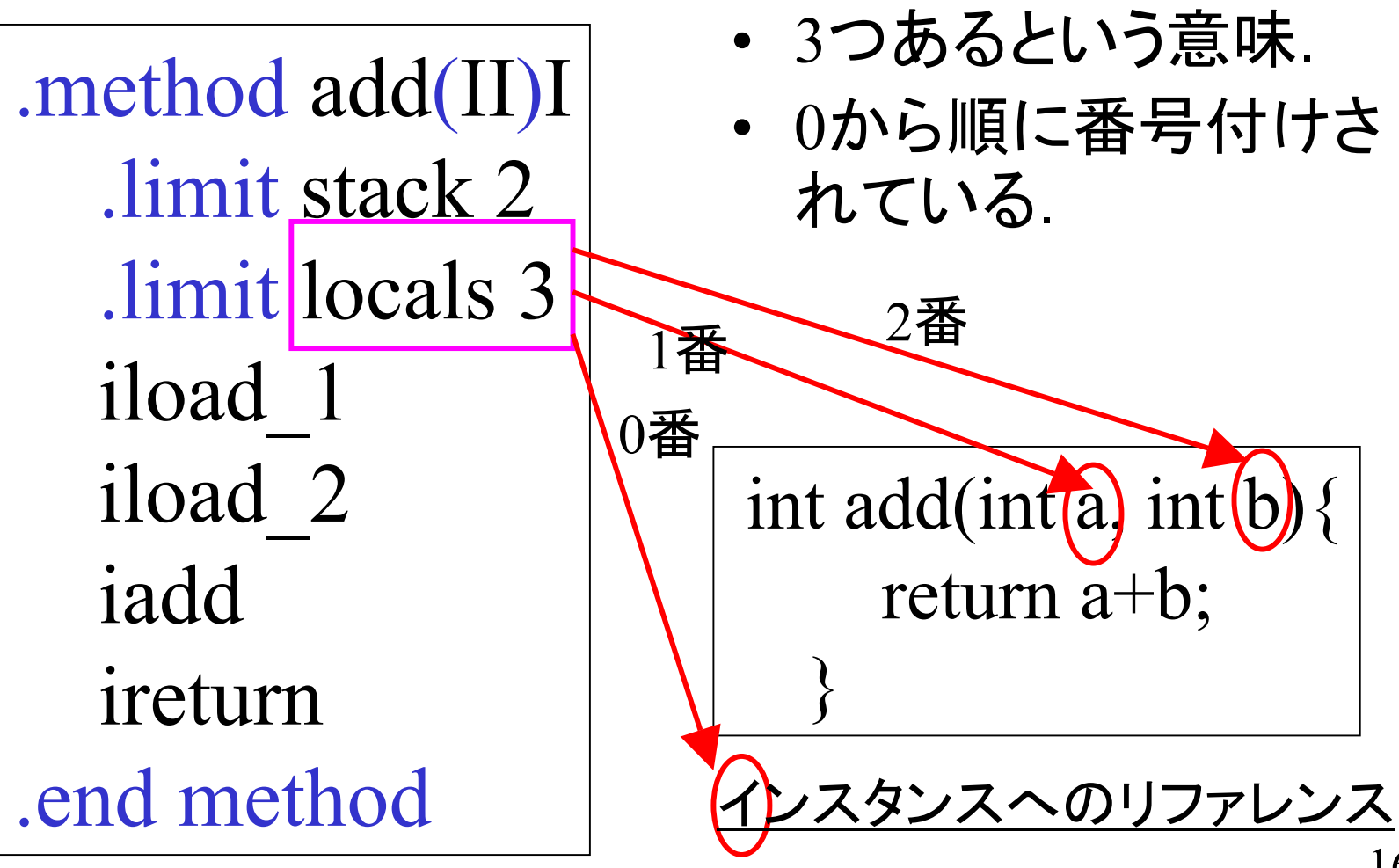

## 他の例のローカル変数の対応

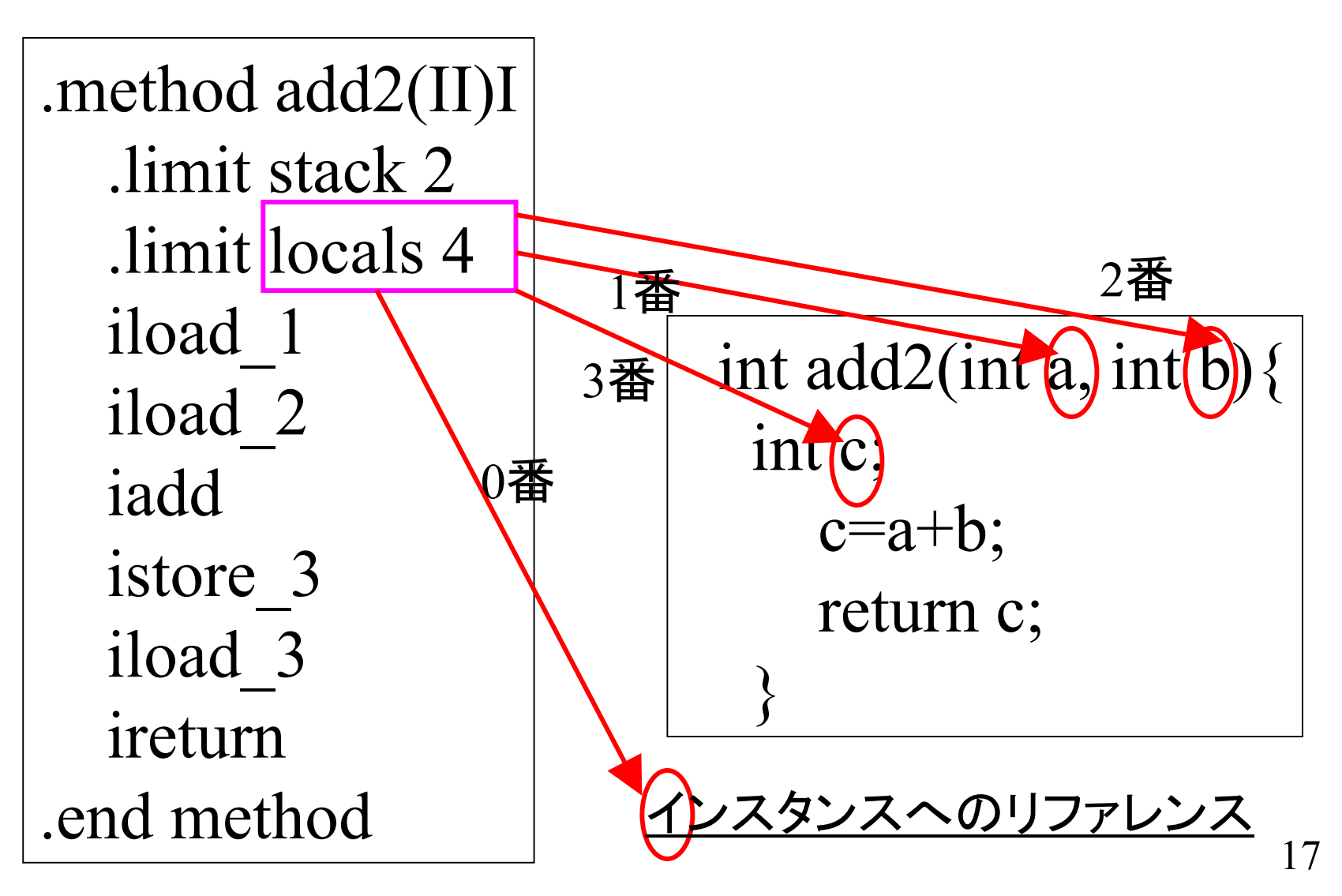

#### フレーム内計算の例 1/3

add2(600, 123) を呼ぶ場合.

.method add2(II)I .limit stack 2.limit locals 4**iload\_1 iload\_2 iaddistore\_3 iload\_3 ireturn**.end method

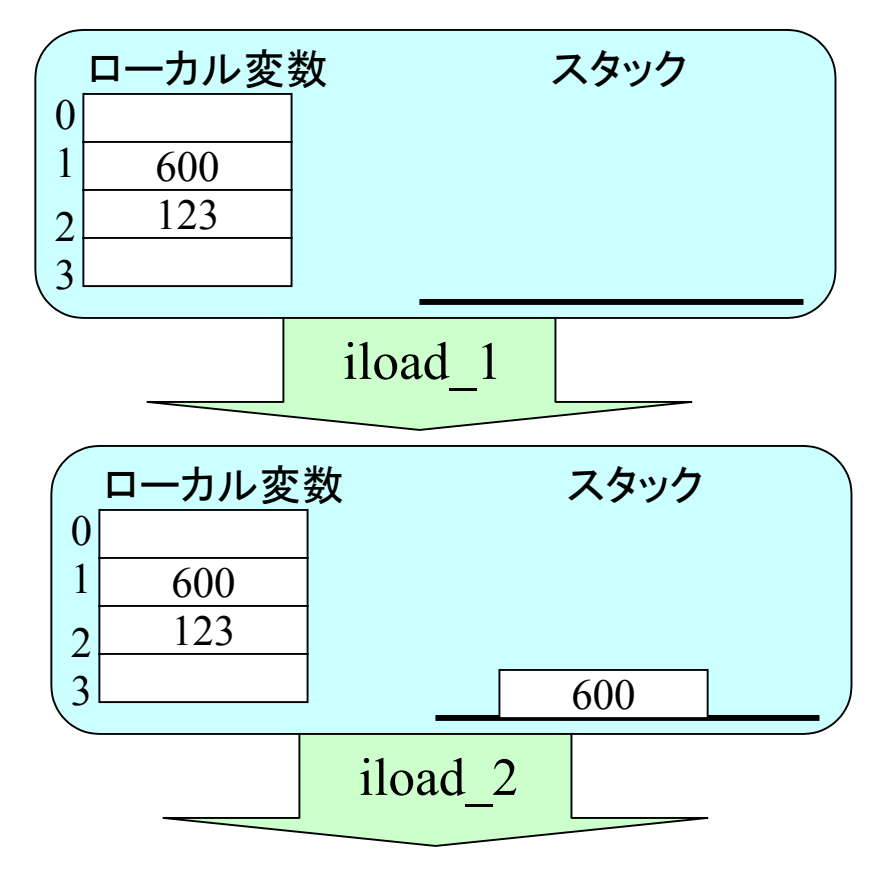

教科書p.29とほぼ同じ

#### フレーム内計算の例 2/3

add2(600, 123) を呼ぶ場合.

.method add2(II)I .limit stack 2.limit locals 4**iload\_1 iload\_2 iaddistore\_3 iload\_3 ireturn**.end method

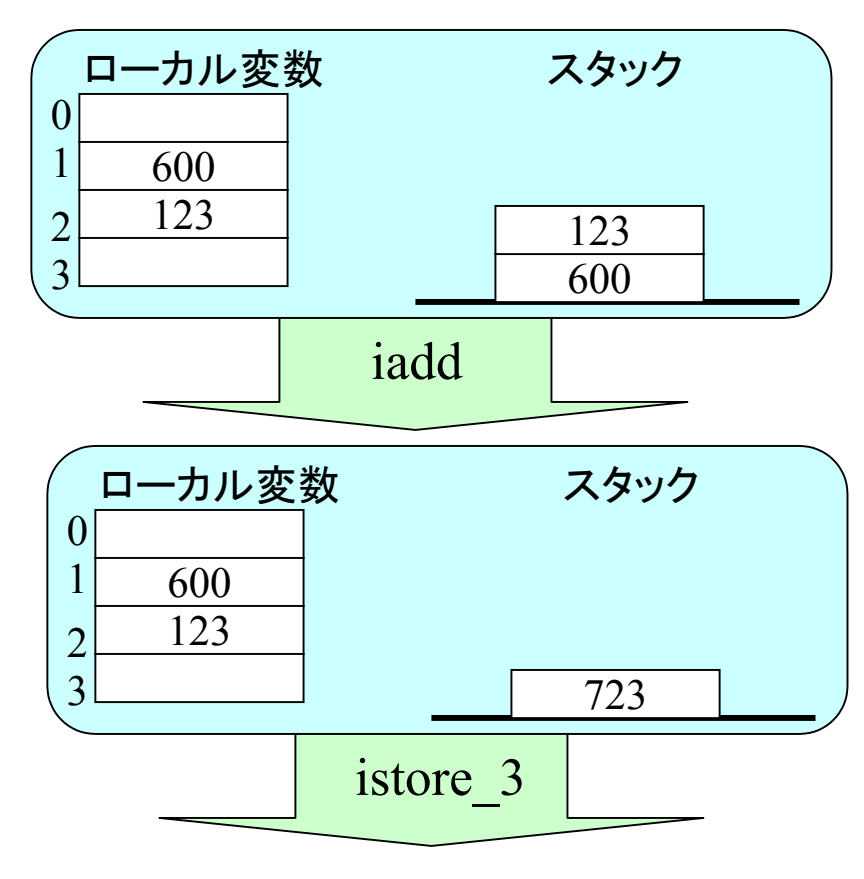

教科書p.29とほぼ同じ

# フレーム内計算の例 3/3

add2(600, 123) を呼ぶ場合 .method add2(II)I .limit stack 2.limit locals 4**iload\_1 iload\_2 iaddistore\_3 iload\_3 ireturn**.end method

教科書p.29とほぼ同じ

600123723  $\left($ 123ローカル変数 スタック iload\_3 600123723  $\Omega$ 123ローカル変数 スタック ireturn723(フレーム自体が消滅,来週の話 )

![](_page_20_Picture_0.jpeg)

21

#### Javaスタック内の構造

![](_page_20_Figure_2.jpeg)

- •「フレーム」という要素のスタック.
- •フレームは,1回のメソッド呼び出しに対応.
- •フレーム内の計算のためにも,スタック(オペランドスタック) が利用されている.
- •詳細は「実行時の構造」の回にて. 例えば教科書 p.20の図

# フレーム内計算のテキスト表現

#### add2(600, 123) を呼ぶ場合

.method add2(II)I .limit stack 2.limit locals 4**iload\_1 iload\_2 iaddistore\_3 iload\_3 ireturn**.end method

 $local = [this, 600, 123, 33]$  stack=[] iload 1  $local = [this, 600, 123, ] stack = [600]$ iload\_2 local=[this, 600, 123, ] stack=[600, 123] iadd $local = [this, 600, 123, ] stack = [723]$ istore\_3 local=[this, 600, 123, 723] stack=[] iload\_3 local=[this, 600, 123, 723] stack=[723] ireturn

#### stack長は必要最低限である .method add2(II)I .limit stack 2 .limit locals 4**iload\_1 iload\_2 iaddistore\_3 iload\_3 ireturn**.end method add2(600, 123) を呼ぶ場合  $local = [this, 600, 123, ] stack =$ iload\_1 local=[this, 600, 123, ] stack=[600] iload\_2  $local = [this, 600, 123, ] stack = [600, 123]$ iaddlocal=[this, 600, 123, ] stack=[723] istore\_3 local=[this, 600, 123, 723] stack=[] iload\_3 local=[this, 600, 123, 723] stack=[723] ireturn

![](_page_23_Figure_0.jpeg)

![](_page_24_Figure_0.jpeg)

## ループの実行例

- • 長いのでwebページ参照
	- loop/exe.html
- • 実はfor もwhileもほとんど同じ形に展開さ れる
	- loop/cmp.html